Important Read before using BASIS Cost Center to

## **Before using this data please read all information below and complete FIN01 Course.**

This page allows you to search for the driving work tag that represents your legacy BASIS Cost center. In most places in workday you will only need to put the Driving work tag and it should populate all the other required worktags.

Notes: Because of the ProjectOne conversion strategy this website is not yet static. While you can download it into excel I do not recommend doing so at this time or you may be relying on outdated information in the future.

Plant projects are still being reformed that represent BASIS cost centers starting with 0702 and 0802.

Currently this website only hosts data for company "UAF". For other companies related to UAF please get with your senior finance personnel for translation information.

## **Features:**

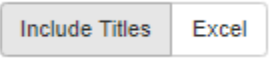

Include Titles shows titles for all worktags.

Excel will download a copy of the current view to excel.

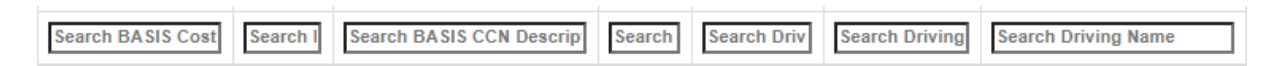

This filter bar allows you to narrow down the list by any criteria such as BASIS Cost Center, Business Unit, Name's, and worktags.

Website updated: 7/7/2020